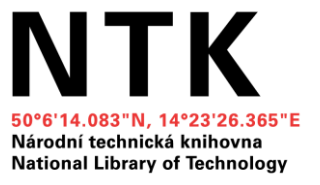

#### Jak na závěrečnou práci

### **Vyhledávání zdrojů a hodnocení informací**

Olga Martinová Kristina Millerová

23. a 25.3. 2021 Národní technická knihovna

1

**Aby měli všichni čas se v klidu připojit, začneme o 5 minut později…** 

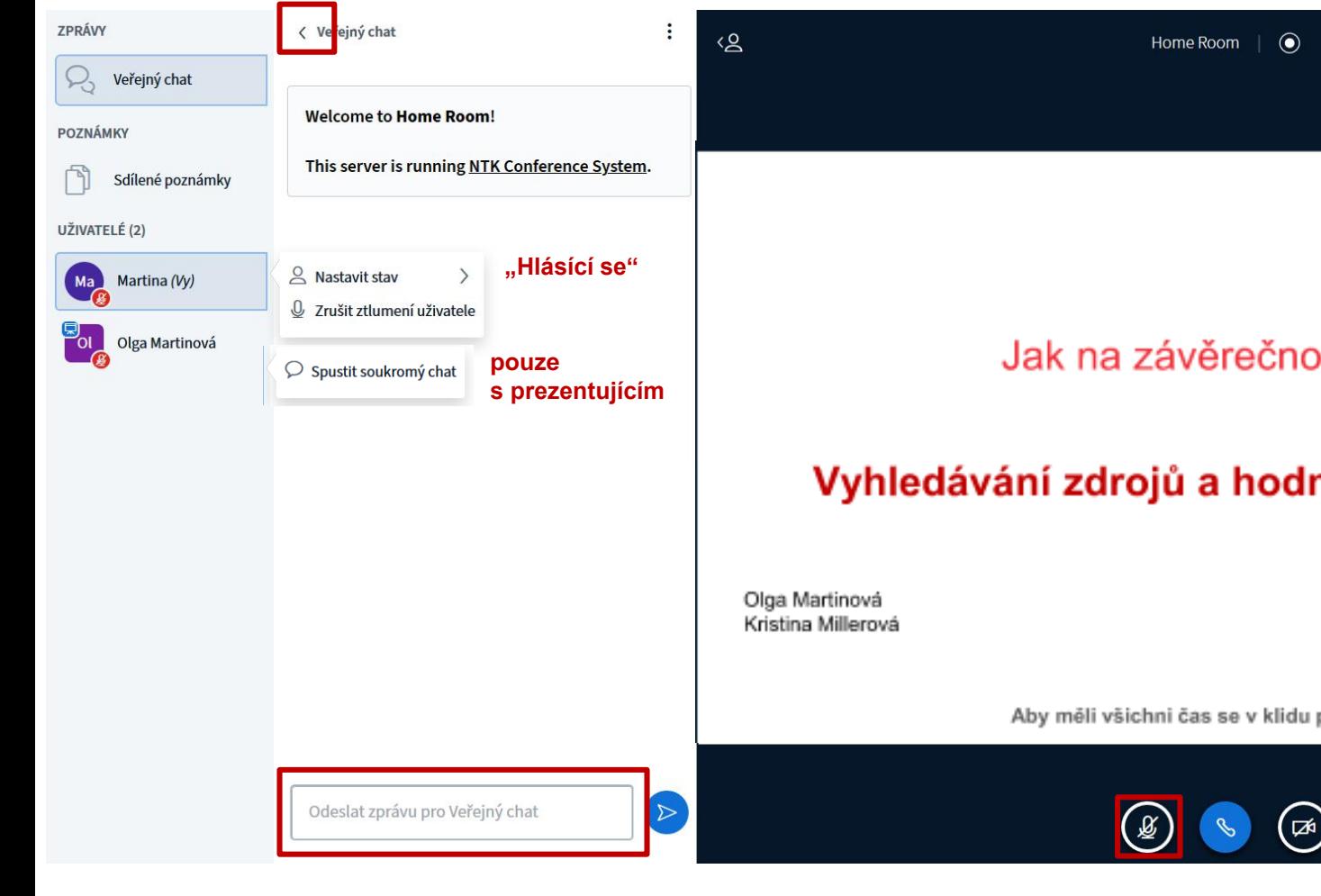

SAFEKEEPING SAME? Národní technická kníhovna National Library of Technology

÷

#### Jak na závěrečnou práci

#### Vyhledávání zdrojů a hodnocení informací

23. a 25.3. 2021 Národní technická knihovna

Aby měli všichni čas se v klidu připojit, začneme o 5 minut později...

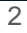

#### **Anketa:**

#### **Jak jste daleko s prací?**

- A) Strategická příprava ještě nemám ani téma
- B) Téma už mám (nic jiného)
- C) Pracuji na praktické nebo teoretické části (jsem tak před polovinou)
- D) Už jsem asi za polovinou, ale konec je v nedohlednu
- E) Za pár týdnů odevzdávám

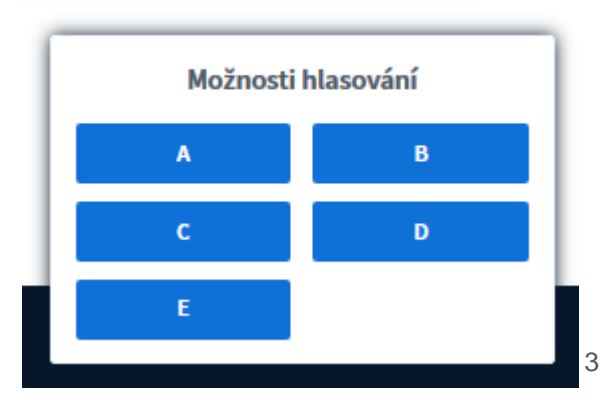

#### **Anketa:**

#### **Kde hledáte odborné informace jako první?**

- A) Google
- B) Google Scholar
- C) Jiný vyhledávač (seznam, duckduckgo,...)
- D) V knihovně
- E) U vedoucího práce / učitele

#### **Co nás dnes čeká a nemine**

- ➔ **Jak na klíčová slova**
- ➔ **Google vs. Google Scholar**
- ➔ **Vyhledávače knihoven**
- ➔ **Hodnocení zdrojů**
- ➔ **Tipy a doporučení**

### **Modelové téma**

Analýza protihlukových opatření železniční dopravy

Analysis of noise barriers in railway transport

*Chci se dozvědět více o tom, jaká protihluková opatření se používají v železniční dopravě a jak probíhá šíření hluku.*

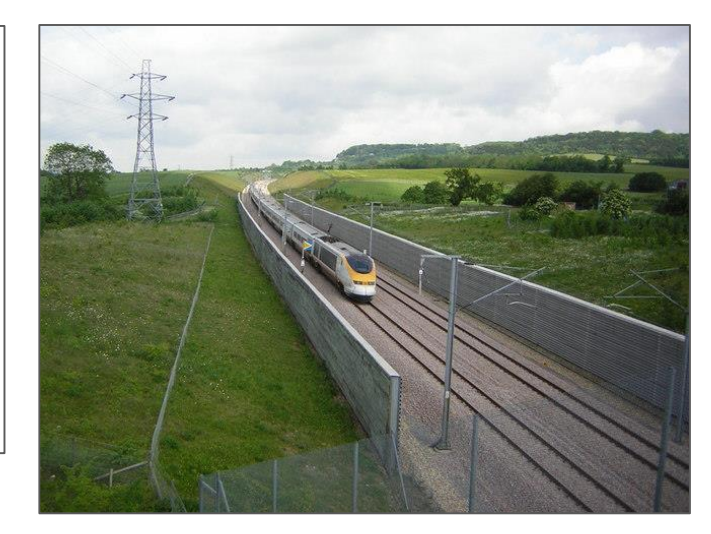

Channel Tunnel Rail Link near Boarley Farm London bound Eurostar speeds along the CTRL near Boarley Farm [obrázek]. *Wikipedia: the free encyclopedia.* [Cit. 20. 05. 2020] Dostupné z:

[https://commons.wikimedia.org/wiki/File:Channel\\_Tunnel\\_Rail\\_Link\\_near\\_Boarley\\_F](https://commons.wikimedia.org/wiki/File:Channel_Tunnel_Rail_Link_near_Boarley_Farm_-_geograph.org.uk_-_777007.jpg) arm\_-\_geograph.org.uk\_-\_777007.jpg

### **Klíčová slova pro vyhledávání**

#### **Téma práce:**

Analýza protihlukových opatření železniční dopravy /Analysis of noise barriers in railway transport

- Jakými klíčovými slovy bych popsal/a svou práci?
- Znám vhodné odborné termíny v češtině i angličtině?
- Jaká jsou synonyma mých klíčových slov?
- Jaké jsou širší / užší termíny?

#### **Klíčová slova**

protihlukové opatření / noise barrier železniční doprava / railway transport šíření hluku / noise propagation

*\*synonyma, která mohu využít dále při vyhledávání: noise control / mitigation / reduction / abatement rail / train / railroad transportation sound propagation*

### **Jak na klíčová slova**

#### **Pokud si chci ověřit terminologii v angličtině:**

- [Wikipedia](https://cs.wikipedia.org/wiki/Hlavn%C3%AD_strana)
- [Google Scholar,](https://scholar.google.com/) [Semantic Scholar](https://www.semanticscholar.org/)
- The Oxford English Dictionary (OED) (přístup pro uživatele NTK)
- [Polytematický strukturovaný heslář PSH](https://psh.techlib.cz/skos/cs)

#### Railroad transportation (Aegk)

#### **Definition**

Any form of non-highway ground transportation that runs on rails or electro-magnetic quideways. including commuter or other short-haul railroad passenger service in a metropolitan or suburban area, as well as any commuter railroad service that was operated by the Consolidated Rail Corporation as of January 1, 1979, and high speed ground transportation systems that connect metropolitan areas, without regard to whether they use new technologies not associated with traditional railroads. Such term does not include rapid transit operations within an urban area that are not connected to the general railroad system of transportation. (Source: Code of Federal Regulations. Title 49. Part 225.5 (Definitions))

#### **Příklady oborových tezaurů:**

- **[Mathematics Subject Classification](https://mathscinet.ams.org/mathscinet/msc/msc2010.html)**
- [MeSH](https://www.ncbi.nlm.nih.gov/mesh) (Medical Subject Headings)
- **[IEEE Thesaurus and Taxonomy](https://www.ieee.org/publications/services/thesaurus-access-page.html) (nutno se** zaregistrovat – elektrotechnika, IT)
- INSPEC Tezaurus ([přístup pro uživatele NTK](http://search.ebscohost.com/login.aspx?authtype=ip,shib&custid=s5929763&profile=ehost&defaultdb=inh))
- **[The Transportation Research Thesaurus](https://trt.trb.org/trt.asp?)**

*Podívejte se na klíčová slova v pracích a článcích na podobné téma. Vyzkoušejte oborově specializované tezaury.*

### **Operátory a pokročilé vyhledávání**

*Klíčová slova je možné různě kombinovat a vyhledat tak rychleji relevantní zdroje pro svou práci.*

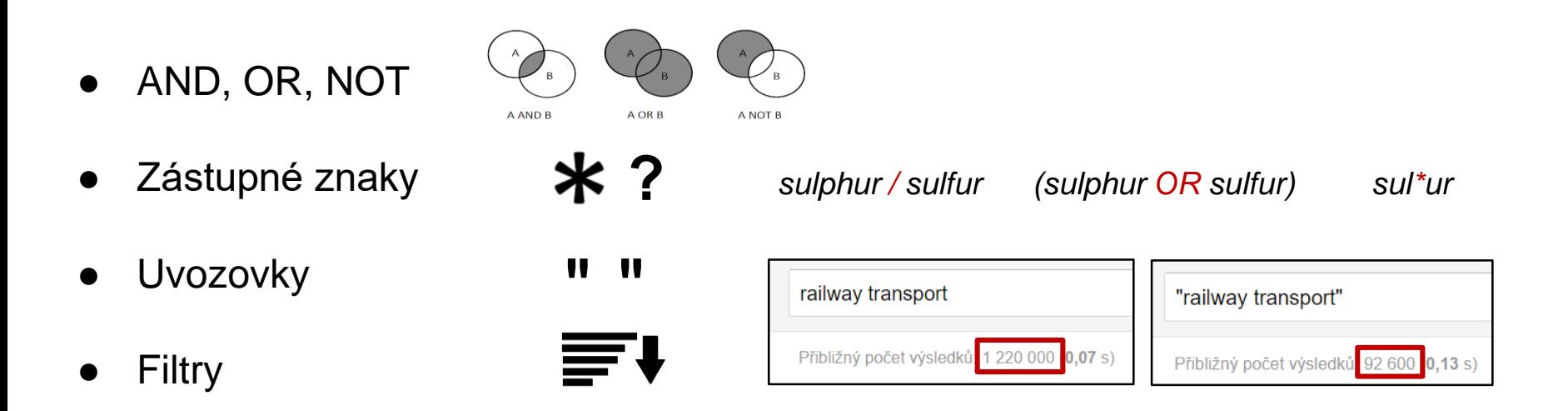

Pokročilé vyhledávání (název, abstrakt, autor)

Více v průvodci NTK [Jak efektivněji vyhledávat](https://www.techlib.cz/cs/83776-jak-efektivneji-vyhledavat#tab_tab2)

# **Tipy pro efektivní vyhledávání**

#### Vyhledávání v NTK nebo chemTK:

(rail\* OR train) AND "noise barrier" NOT China

#### Vyhledávání na Google Scholar:

(rail OR train) "noise \* barrier" -China

Specifika vyhledávání v Googlu:

- AND je dosazováno automaticky, není nutné jej psát
- OR lze nahradit znakem |
- NOT vždy nahraďte znaménkem (mínus)
- Používejte " " (uvozovky) pro vyhledávání víceslovných termínů
- \* nahrazuje vždy celé slovo (nikoliv i jeho část)
- Zástupný znak ? není Googlem podporován (nepoužívejte jej)
- Lze využít dalších operátorů specifických pro Google (site, allintitle, author, atd.)

# **Další tipy pro efektivní vyhledávání v Googlu**

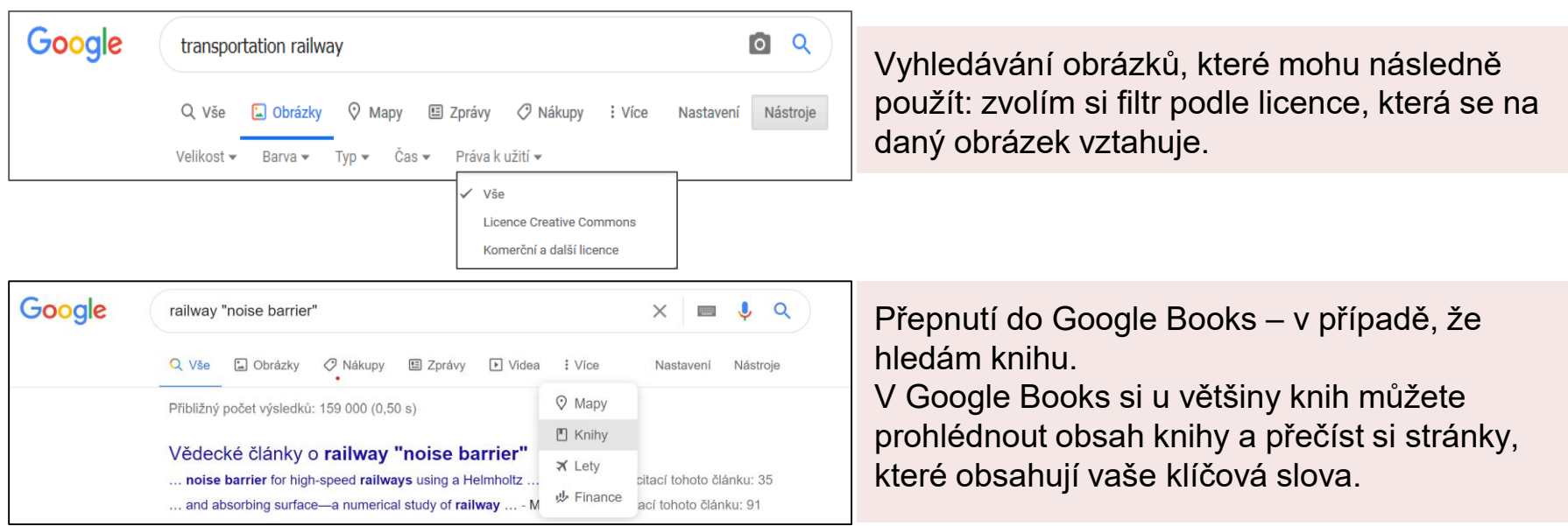

disertace **site:**cvut.cz (všechny stránky se slovem "disertace" na doméně "cvut.cz")

**plus:** +rail (slovo "rail" musí být zahrnuto ve výsledcích)

[Více ofiko návod od Google](https://docs.google.com/document/d/1ydVaJJeL1EYbWtlfj9TPfBTE5IBADkQfZrQaBZxqXGs/edit) + [další podrobné info](https://docs.google.com/document/d/1ydVaJJeL1EYbWtlfj9TPfBTE5IBADkQfZrQaBZxqXGs/edit)

#### **Jak efektivně gůglit informace pro závěrečnou práci**

#### GOOGLE KNOWS IT ALL

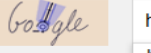

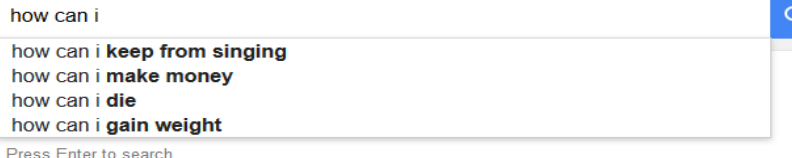

Google

**Google** Scholar

Statistiky různých institucí (statistické a jiné úřady); výroční a jiné zprávy firem, odborných asociací a dalších institucí; technické specifikace; manuály; tiskové zprávy apod.

Akademické zdroje: články z odborných časopisů; disertační a diplomové práce; preprinty; materiály z konferencí; výzkumné zprávy; odborné knihy; patenty

Google

Knihy (odborné monografie i beletrie) – možnost náhledu do obsahu a vybraných stran; u knih již nechráněných autorským právem plný text

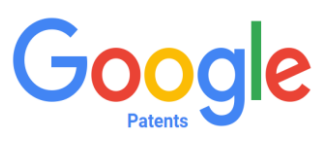

Patenty řady patentových úřadů ([USA,](https://www.uspto.gov/) [Německo,](https://www.dpma.de/) [Kanada,](http://www.ic.gc.ca/eic/site/cipointernet-internetopic.nsf/eng/Home) [Čína,](http://english.cnipa.gov.cn/) [Evropská patentová](https://www.epo.org/)  kancelář, Světová [organizace duševního](https://www.wipo.int/portal/en/index.html) vlastnictví)

*Existují i jiné vyhledávače akademických informací (např. [Semantic Scholar\)](https://www.semanticscholar.org/).*

#### **Google vs. Google Scholar: řazení výsledků**

Google

# **Google** Scholar

Hledá v indexu všech webových stránek, řadí výsledky podle velkého množství faktorů (klíčová slova, důvěryhodnost a aktuálnost existujících odkazů, odkud hledám (Praha vs. Řím), atd.).

Hledá pouze v akademických odborných zdrojích – v plných textech indexovaných dokumentů, které řadí podle vybraných kritérií (relevance, datum vydání).

Google Scholar – [podrobný návod](https://www.techlib.cz/cs/84365-google-scholar#tab_tab3)

### Google vs. Google Scholar Google Scholar nabídne méně výsledků. Samozřejmě

si musím vybrat ty zdroje, které jsou vhodné pro mou práci, můžu však předpokládat, že většina z nich bude více relevantní pro mou práci než výsledky, které mi nabídl Google.

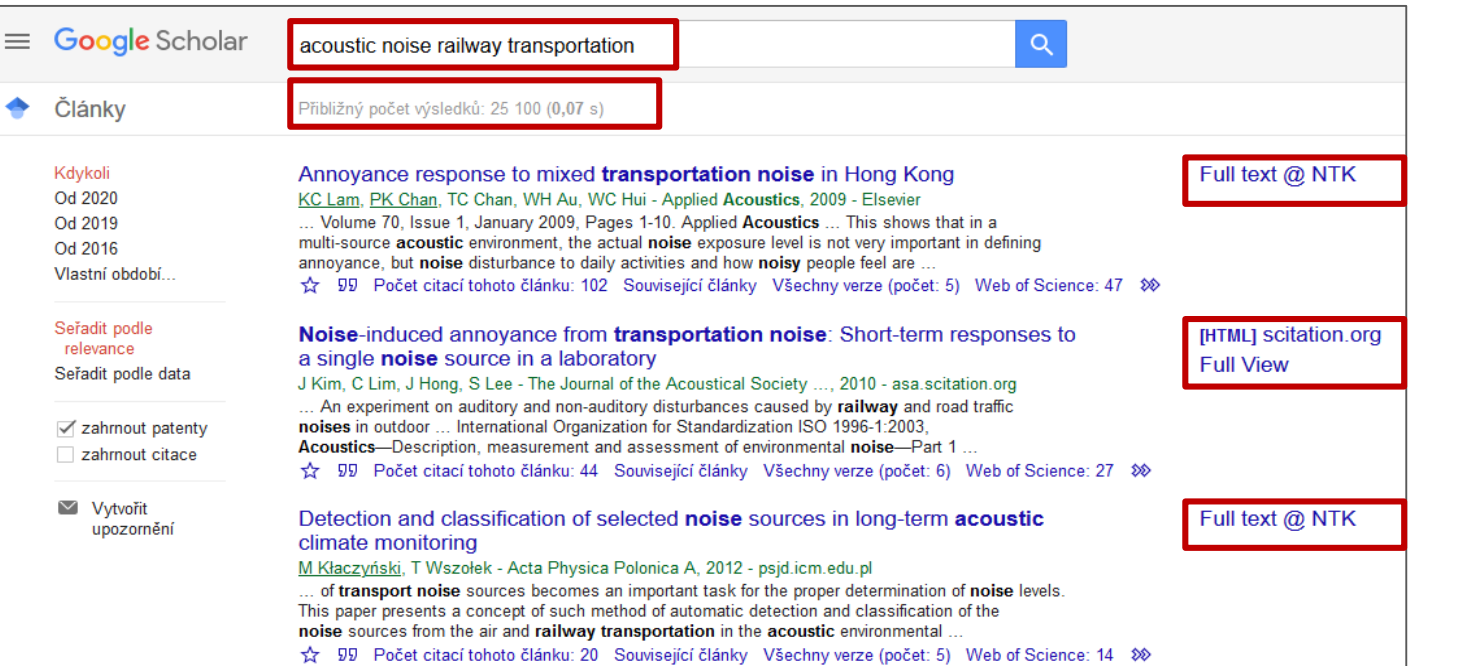

Můžu využít nastavení knihovního odkazu a zjistit tak, ke kterým zdrojům mám přístup přes svou knihovnu.

#### **Google Scholar - nastavení knihovních odkazů**

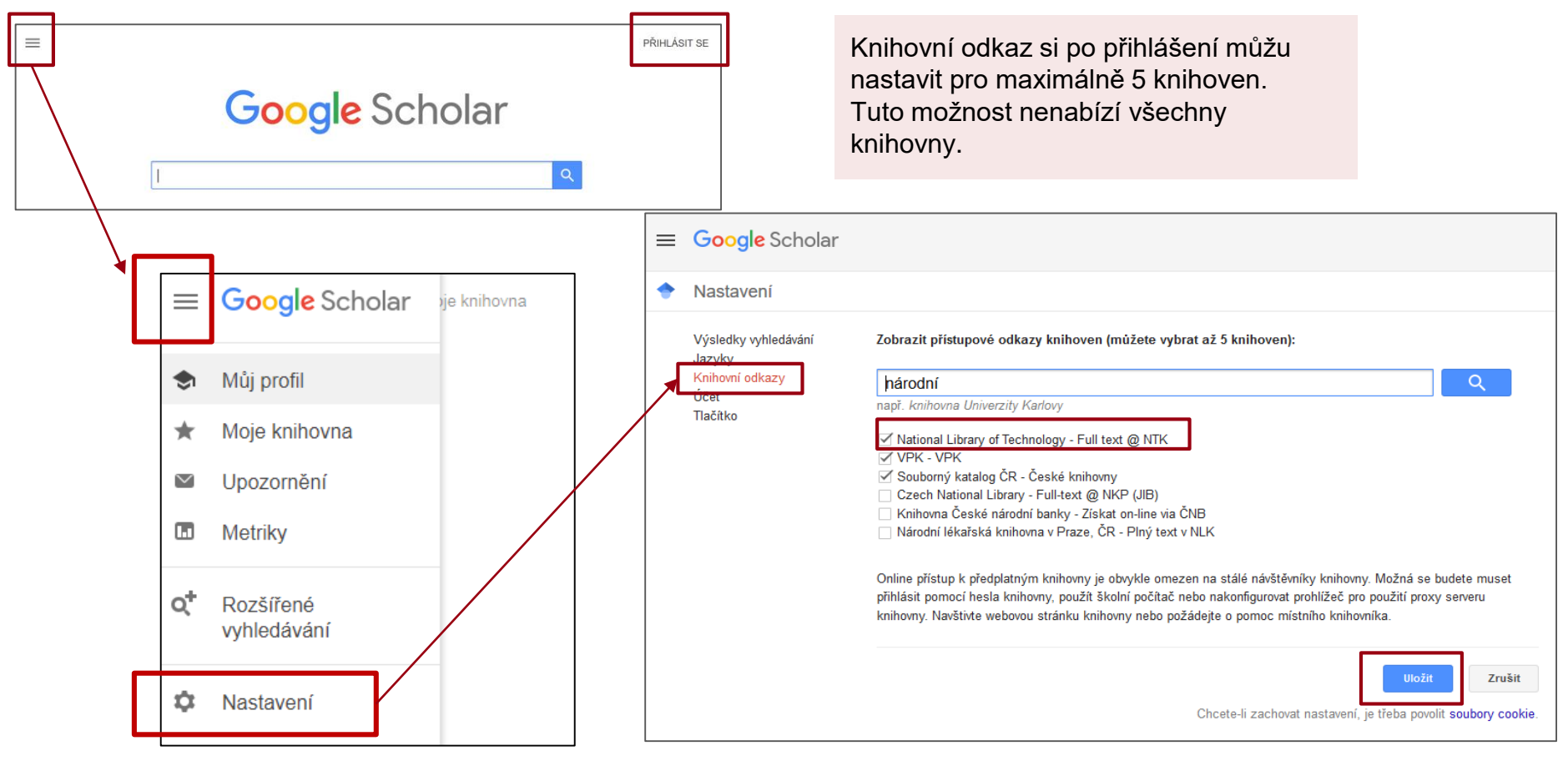

### **Google Scholar účet - Moje knihovna**

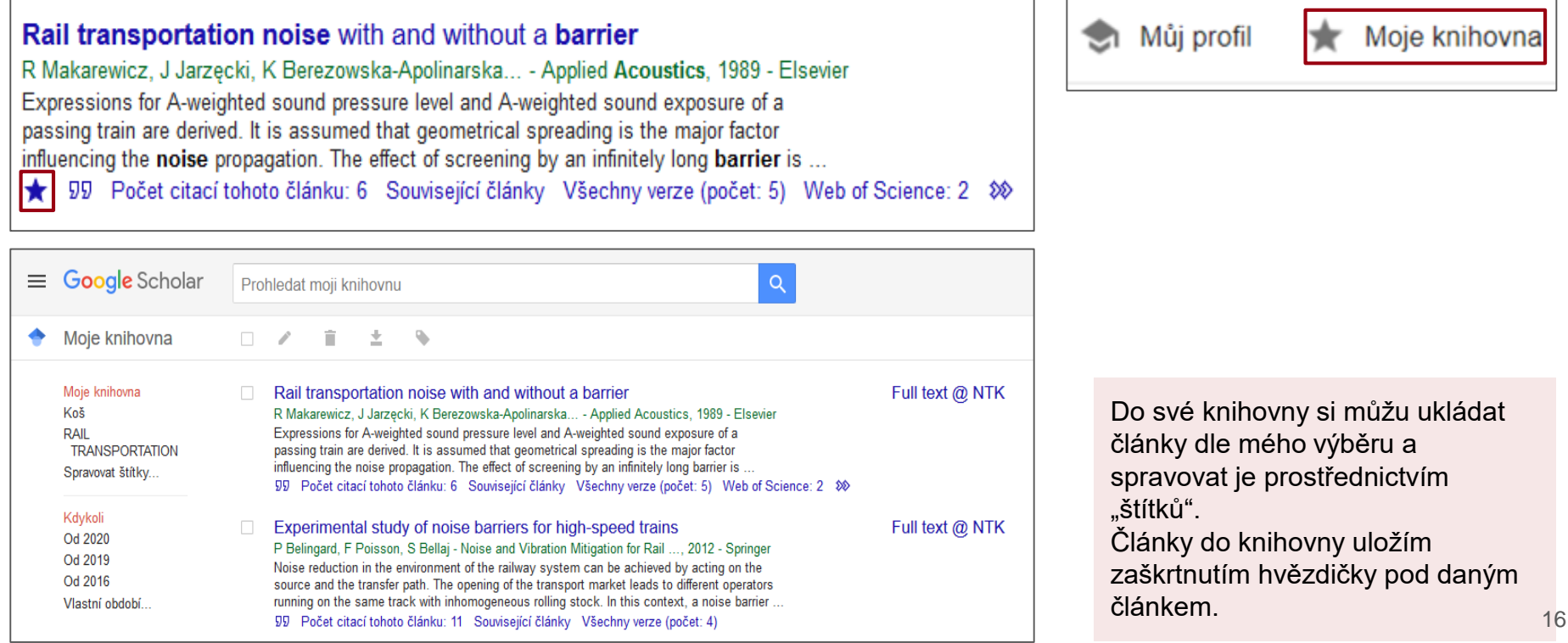

### **Google Scholar Button**

Přidat doplněk do prohlížeče ([Chrome,](https://chrome.google.com/webstore/detail/google-scholar-button/ldipcbpaocekfooobnbcddclnhejkcpn?hl=cs) [Firefox,](https://addons.mozilla.org/en-US/firefox/addon/google-scholar-button/) [Opera](https://addons.opera.com/en/extensions/details/googletm-scholar/)) Umožňuje rychlý přístup k plnému textu článků

![](_page_16_Picture_2.jpeg)

![](_page_16_Figure_3.jpeg)

#### **Vyhledávače knihoven**

#### **Anketa:**

#### **Kde studujete?**

- A) ČVUT
- B) VŠCHT
- C) ČZU
- D) UK
- E) Jinde (Chat/sdílené poznámky)

# **Vyhledávače knihoven**

![](_page_19_Picture_31.jpeg)

![](_page_19_Picture_2.jpeg)

#### **Vyhledávání v NTK**

![](_page_20_Picture_1.jpeg)

(uzavření budovy)

#### **Pokročilé vyhledávání**  *zúžení výběru (menší počet výsledků, úžeji zaměřených)*

Vyhledávání vybraných slov:

- všude
- v abstraktu / názvu
- ve jménu autora...

![](_page_21_Picture_33.jpeg)

### **Jednotlivé databáze e-knih a e-časopisů**

- Seznam všech databází NTK: [E-zdroje NTK](https://www.techlib.cz/cs/2792-e-zdroje)
- Konkrétní e-časopis: [Najdi e-časopis](https://sfx.techlib.cz/sfxlcl41/journalsearch/ntk?lang=cze)
- Databáze z vašeho oboru: [Průvodci oborem](https://www.techlib.cz/cs/2834-pruvodci-oborem)

![](_page_22_Picture_49.jpeg)

#### Elektronické zdroje

Pomocí tlačítka "via NTK" můžete jednotlivé databáze využívat nejen v knihovně, ale j z domova prostřednictvím vzdáleného přístupu. K prohledávání všech e-zdrojů najednou použijte vyhledávací okno nahoře.

Vyhledávání e-zdrojů můžete upřesnit pomocí filtrů dle typu zdroje, typu obsahu, oborů a pod.

![](_page_22_Picture_50.jpeg)

### **Kde hledat další zdroje**

- Knihy a časopisy z [českých knihoven](https://www.knihovny.cz/)
- [Meziknihovní výpůjční služba](https://www.techlib.cz/cs/2731-meziknihovni-sluzby-a-objednavani-clanku)
- [Digitální knihovna](https://www.digitalniknihovna.cz/) mimořádný přístup Covid – případně [přes knihovny.cz](https://www.youtube.com/watch?v=tH_DnGupOyg)
- [Návrh na zakoupení publikace](https://www.techlib.cz/cs/2856-navrh-na-zakoupeni-publikace-do-fondu-ntk)
- [Technické](https://www.techlib.cz/cs/83080-technicke-normy) normy
- **[Patenty](https://www.techlib.cz/cs/83145-patenty)**
- [Chemické vzorce a chemické reakce](https://www.chemtk.cz/en/)

![](_page_23_Picture_8.jpeg)

### **Kde hledat další zdroje – otevřené zdroje**

- Directory of Open Access Journals [\(DOAJ](https://doaj.org/))
- Directory of Open Access Books [\(DOAB\)](https://www.doabooks.org/)
- Wikipedia [volně dostupné zdroje](https://en.wikipedia.org/wiki/Wikipedia:The_Wikipedia_Library/Free_resources)
- Open Access [další volně dostupné zdroje](https://www.techlib.cz/cs/83350-open-access#tab_web)
- **[Internet Archive](https://archive.org/details/texts)**

### **K čemu mi zdroj bude, proč a jak ho mám hodnotit**

# **Wikipedia.org**

- Základní přehled o tématu
- Seznam použitých zdrojů
- Klíčová slova a českoanglická terminologie

- **Přispěvatelé**
- **[Kontrola kvality](https://cs.wikipedia.org/wiki/Wikipedie:Nejlep%C5%A1%C3%AD_%C4%8Dl%C3%A1nky)**
- Rozsah

![](_page_26_Picture_7.jpeg)

Rail transport. In: *Wikipedia: the free encyclopedia* [online]. San Francisco (CA): Wikimedia Foundation, 2001– [cit. 2020-05-19]. Dostupné z: [https://en.wikipedia.org/wiki/Rail\\_transport](https://en.wikipedia.org/wiki/Rail_transport)

# **Diplomky**

- Uloženy v repozitářích
- Struktura, náležitosti
- Seznam použitých zdrojů
- Klíčová slova, metody, formulace
- **Posudky**

[Kde hledat závěrečné práce](https://www.techlib.cz/cs/83777-zaverecne-prace) Jerem Jedlička, Jiří. Posouzení účinnosti moderních protihlukových opatření v

![](_page_27_Figure_7.jpeg)

železničním provozu [online]. Pardubice, 2015 [cit. 2020-05-19]. Dostupné z: <https://theses.cz/id/j5qs1z/>. Diplomová práce. Univerzita Pardubice, Dopravní fakulta Jana Pernera. Vedoucí práce Ing. Michal Musil, Ph.D..

## **Odborné články**

#### Články a studie

- Jak způsobem se v daném oboru píše
- Jaké přístroje se používají
- Jak se měří / získávají data
- Jak se aplikuje vybraná metoda
- Jak se interpretují výsledky
- Jaké jsou výhody / nevýhody

![](_page_28_Picture_70.jpeg)

ZHANG, Xun, et al. Acoustic performance of a semi-closed noise barrier installed on a high-speed railway bridge: Measurement and analysis considering actual service conditions. *Measurement*, 2019, 138: 386-399. Dostupné z: <https://doi.org/10.1016/j.measurement.2019.02.030>

### **Přehledové články**

- Přehled existujících studií, které někdo místo mě prostudoval a udělal "výcuc"
- Aktuální stav vědění (state-of-the-art)
- **Trendy**
- Seznam použitých zdrojů
- *Vyhledávácí dotaz:*

*"noise barrier" AND railway AND (review* 

![](_page_29_Picture_7.jpeg)

YOON, Jin Young; PYO, Sukhoon. A Review of Mitigation Measures for Reducing<br>Railway Rolling Noise from an Infrastructure Point of View. International Journal of Railway Rolling Noise from an Infrastructure Point of View. *International Journal of Railway*, 2019, 12.1: 1-9. [cit. 2020-05-19]. Dostupné z: [http://www.ijr.or.kr/On\\_line/admin/files/\[01-09\]-19-002.pdf](http://www.ijr.or.kr/On_line/admin/files/%5B01-09%5D-19-002.pdf)

# **Jak se pozná spolehlivý zdroj?**

**O**dpovědnost **D**ůležitost **P**řesnost ► filtr **O.D.P.A.D.**u **A**ktuálnost **D**ůvod

![](_page_30_Picture_148.jpeg)

Spolehlivý zdroj projde C.R.A.A.P filtrem - "zásada **O.D.P.A.D.**" 31

# **Tipy a doporučení**

### **Drobnosti, které mi mohou usnadnit život**

- Budu vybíravý/á, nečtu všechno (název abstrakt závěr)
- Zdroje zásadní pro mou práci čtu pomalu a pozorně
- Čtu s cílem (zdroje nerelevantní pro mou práci odložím na později, Ctrl+F)
- Organizuji své zdroje (nezešílím)
- Dělám si poznámky (nebudu se muset vracet)
	- čím konkrétně je pro mě zdroj užitečný (myšlenka, postup, srovnání... )
	- v jaké části práce ho použiju
	- informace o zdroji, citace
	- psané / elektronické poznámky (text. editor, [EverNote\)](https://evernote.com/) *Praktická ukázka práce s literaturou.*

#### **Musím se řídit pokyny mé školy a vedoucího práce!** Alexandro Bassar Alexandro Bassar Alexandro Bassar Alexandro B

![](_page_32_Picture_89.jpeg)

# **Organizace zdrojů**

Citační manažery

- Automatické stahování citací
- Organizace stažených článků
- Generování citací
- Stažení a práce s plnými texty

[Zotero](https://www.zotero.org/)

**[CitacePRO](https://www.citacepro.com/)** 

**[Mendeley](https://www.mendeley.com/?interaction_required=true)** 

[JabRef](http://www.jabref.org/) (skvělá integrace s LaTeX)

[EndNote](https://www.chemtk.cz/en/82957-endnote) (předplacené pro studenty VŠCHT)

![](_page_33_Picture_77.jpeg)

Více v průvodci NTK [Citační manažery](https://www.techlib.cz/cs/83076-citovani#tab_tab4) ... nebo na [našich webinářích](https://www.techlib.cz/cs/83785-kurzy-workshopy-a-webinare#tab_tab2)

### **Kde hledat pomoc**

#### **Konzultace**

- Vyhledávání a hodnocení informací
- Citování
- Struktura práce
- Individuální přístup
- **[Online](https://www.techlib.cz/cs/83779-konzultace)**

![](_page_34_Picture_7.jpeg)

#### [Online návody a vzorové SŠ práce](https://www.techlib.cz/cs/2795-online-podpora)

[STEMskiller](https://www.techlib.cz/en/84109-stemskiller) – rozcestník volně dostupných online návodů pro začínající výzkumníky (v angličtině)

#### [FB skupina](https://www.facebook.com/groups/585497525654485/)

[olga.martinova@techlib.cz](mailto:olga.martinova@techlib.cz)

[kristina.millerova@techlib.cz](mailto:kristina.millerova@techlib.cz)